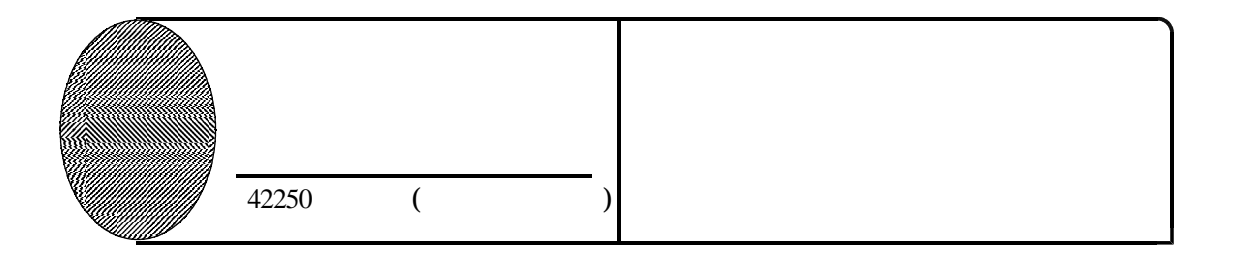

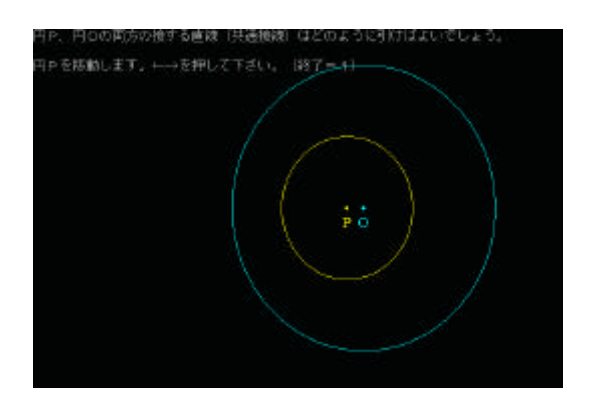

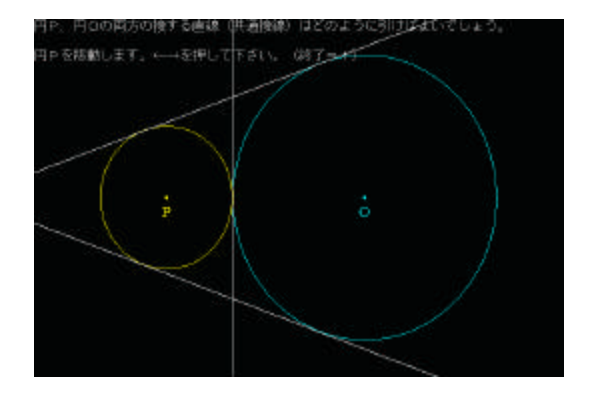

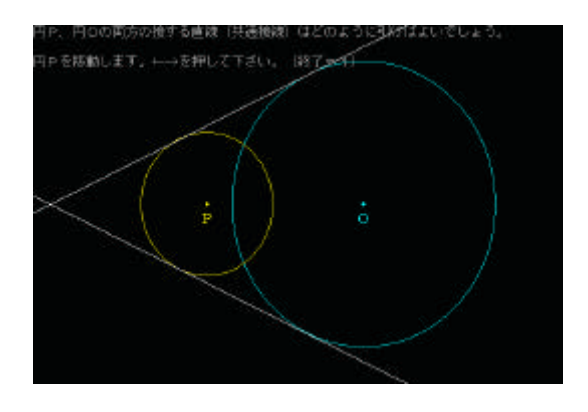

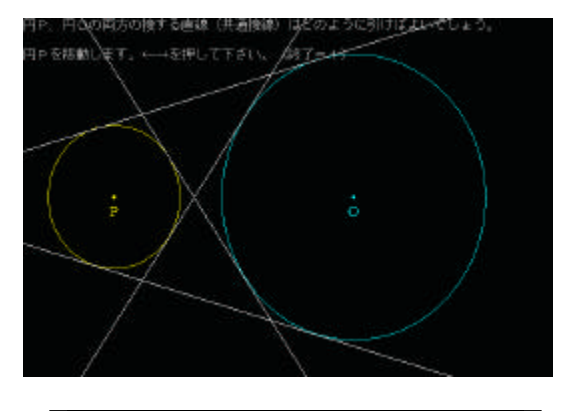

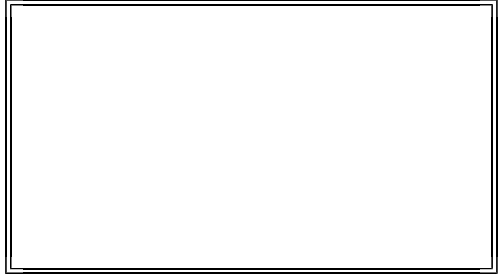

42220